# Package 'bpgmm'

October 12, 2022

Type Package

Title Bayesian Model Selection Approach for Parsimonious Gaussian Mixture Models

Version 1.0.9

Date 2022-05-31

**Depends**  $R(>= 3.1.0)$ 

- **Imports** methods ( $> = 3.5.1$ ), mcmcse ( $> = 1.3-2$ ), pgmm ( $> = 1.2.3$ ), mvtnorm (>= 1.0-10), MASS (>= 7.3-51.1), Rcpp (>= 1.0.1), gtools ( $> = 3.8.1$ ), label.switching ( $> = 1.8$ ), fabMix ( $> = 5.0$ ), mclust  $(>= 5.4.3)$
- Author Xiang Lu <Xiang\_Lu at urmc.rochester.edu>, Yaoxiang Li <yl814 at georgetown.edu>, Tanzy Love <tanzy\_love at urmc.rochester.edu>

Maintainer Yaoxiang Li <y1814@georgetown.edu>

Description Model-based clustering using Bayesian parsimonious Gaussian mixture models. MCMC (Markov chain Monte Carlo) are used for parameter estimation. The RJMCMC (Reversible-jump Markov chain Monte Carlo) is used for model selection. GREEN et al. (1995) [<doi:10.1093/biomet/82.4.711>](https://doi.org/10.1093/biomet/82.4.711).

SystemRequirements C++11

License GPL-3

Encoding UTF-8

RoxygenNote 6.1.1

Suggests testthat

LinkingTo Rcpp, RcppArmadillo

NeedsCompilation yes

Repository CRAN

Date/Publication 2022-06-01 10:20:12 UTC

# <span id="page-1-0"></span>R topics documented:

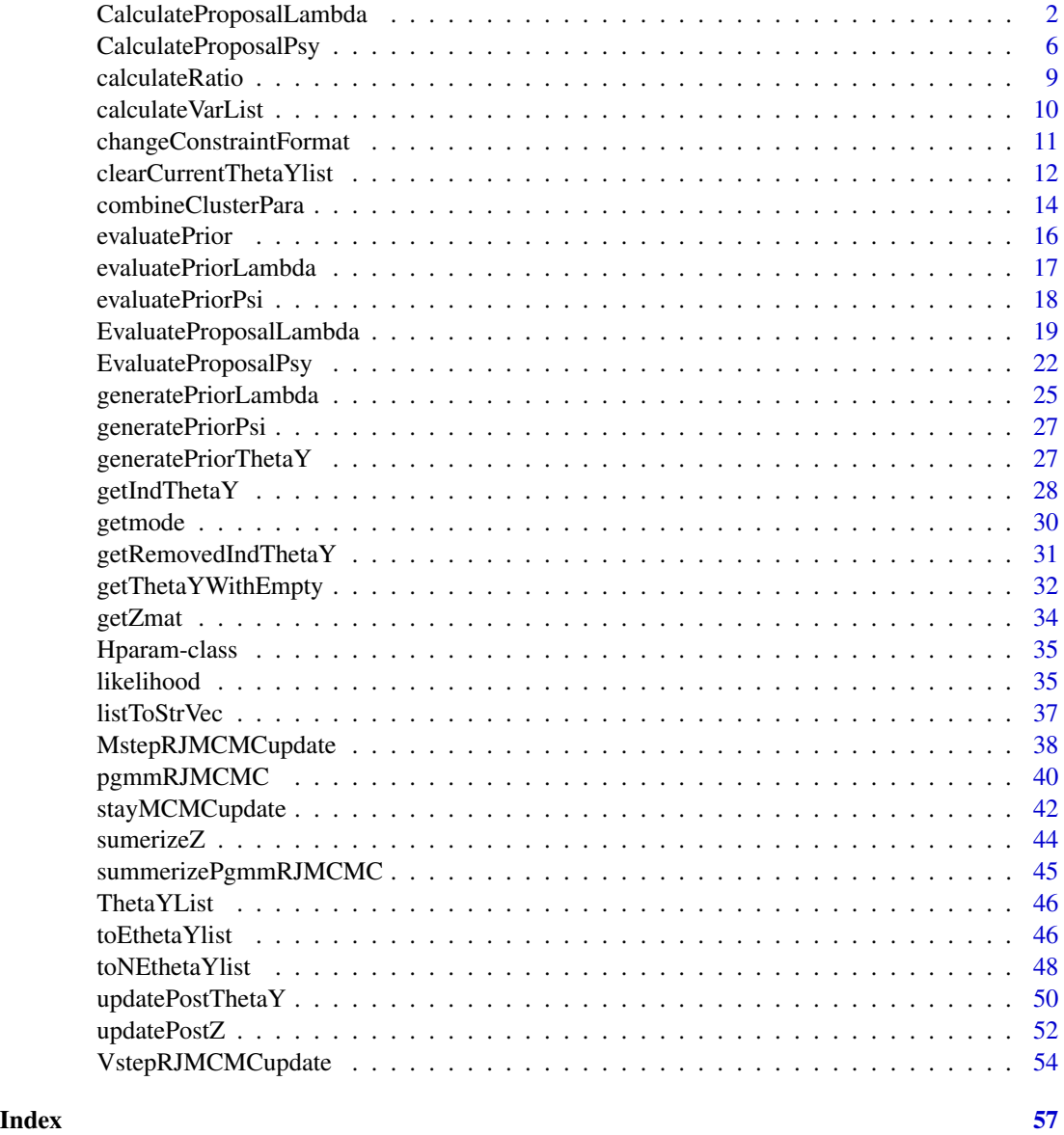

CalculateProposalLambda

*CalculateProposalLambda*

## Description

CalculateProposalLambda

### Usage

```
CalculateProposalLambda(hparam, thetaYList, CxyList, constraint, m, p,
  qVec)
```
### Arguments

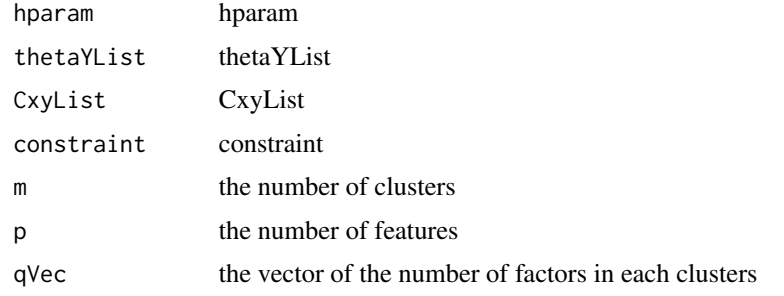

```
set.seed(100)
n < -10p \leftarrow 2q \leq -1K < -2X \leftarrow tfabMix::simData(
   sameLambda = TRUE,
   sameSigma = TRUE,
    K.true = K,
   n = n,
    q = q,
    p = p,
    sINV_values = 1 / ((1:p)))$data
)
m < -1mUBar < -c(0, 0)hparam <- new(
  "Hparam",
  alpha1 = 0.567755037123148,alpha2 = 1.1870201935945,
  delta = 2,
  ggamma = 2,
  bbeta = 3.39466184520673
\overline{)}qVec <-c(1, 1)constraint <-c(0, 0, 0)ZOneDim <- sample(seq_len(m), n, replace = TRUE)
thetaYList <-
 new(
    "ThetaYList",
```

```
tao = 0.366618687752634,psy = list(structure(
      c(
       4.18375613018654,
       0, 0, 5.46215996830771
     ),
      Dim = c(2L, 2L))),
   M = list(structure(
     c(
       3.27412045866392,
       -2.40544145363349
     ),
      .Dim = 1:2
   )),
   lambda = list(structure(
     c(
       2.51015961514781,
       -0.0741189919182549
     ),
      .Dim = 2:1
   )),
   Y = list(structure(
      c(
       -0.244239011725104,
       -0.26876172736886,
       0.193431511203083,
       0.41624466812811,
       -0.54581548068437,
       -0.0479517628308146,
       -0.633383997203325,
       0.856855296613208,
       0.792850576988512,
       0.268208848994559
     ),
     .Dim = c(1L, 10L)
   ))
 \mathcal{L}CxyList <-
 list(
   A = list(structure(
      c(0.567755037123148, 0, 0, 1.1870201935945),
      .Dim = c(2L, 2L)
   )),
   nVec = structure(10, .Dim = c(1L, 1L)),Cxxk = list(structure(
     c(
       739.129405647622,
       671.040583460732,
       671.040583460732,
       618.754338945564
      ),
      .Dim = c(2L, 2L)
```

```
)),
  Cxyk = list(structure(
   c(-18.5170828875512, -16.5748393456787),
    .Dim = 2:1
  )),
  Cyyk = list(structure(2.4786991560888, .Dim = c(
   1L,
   1L
 ))),
  Cytytk = list(structure(
    c(
     10, 0.787438922114998, 0.787438922114998,
     2.4786991560888
   ),
    .Dim = c(2L, 2L)
 )),
  Cxtytk = list(structure(
   c(
     -57.5402230447872,
     -54.6677145995824,
     -18.5170828875512,
     -16.5748393456787
   ),
    .Dim = c(2L,
      2L
    )
 )),
  CxL1k = list(structure(
   c(-59.5168204264758, -54.6093504204781),
    .Dim = 2:1
 )),
  Cxmyk = list(structure(
   c(
     -21.0952527723962,
     -14.6807011202188
   ),
    .Dim = 2:1
  )),
  sumCxmyk = structure(c(
   -21.0952527723962,
   -14.6807011202188
 ), .Dim = 2:1),
  sumCyyk = structure(3.6657193496833, .Dim = c(
   1L,
    1L
 ))
)
```
CalculateProposalLambda(hparam, thetaYList, CxyList, constraint, m, p, qVec)

<span id="page-5-0"></span>CalculateProposalPsy *CalculateProposalPsy*

### Description

CalculateProposalPsy

### Usage

CalculateProposalPsy(hparam, thetaYList, CxyList, constraint, m, p, qVec)

### Arguments

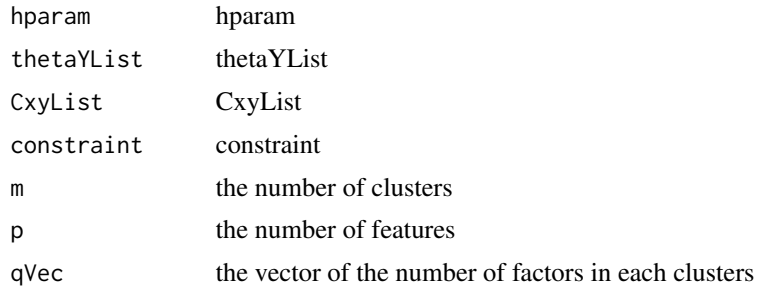

```
set.seed(100)
n < -10p \le -2q \leq -1K < - 2m < -1mUBar < -c(0, 0)qVec <-c(1, 1)constraint <-c(0, 0, 0)X \leftarrow t(
  fabMix::simData(
    sameLambda = TRUE,
    sameSigma = TRUE,
    K.true = K,n = n,
    q = q,
    p = p,
    sINV_values = 1 / ((1:p)))$data
)
hparam <- new(
  "Hparam",
  alpha1 = 0.567755037123148,alpha2 = 1.1870201935945,
```

```
CalculateProposalPsy
```

```
delta = 2,
  ggamma = 2,
 bbeta = 3.39466184520673
\mathcal{L}ZOneDim <- sample(seq_len(m), n, replace = TRUE)
thetaYList <-
  new(
    "ThetaYList",
    tao = 0.366618687752634,
   psy = list(structure(
      c(
       4.18375613018654,
        0, 0, 5.46215996830771
      ),
      .Dim = c(2L, 2L)
   )),
   M = list(structure(
     c(
        3.27412045866392,
        -2.40544145363349
     ),
      .Dim = 1:2
    )),
    lambda = list(structure(
      c(
        2.51015961514781,
        -0.0741189919182549
     ),
      .Dim = 2:1
   )),
    Y = list(structure(
     c(
       -0.244239011725104,
       -0.26876172736886,
        0.193431511203083,
        0.41624466812811,
        -0.54581548068437,
        -0.0479517628308146,
        -0.633383997203325,
        0.856855296613208,
        0.792850576988512,
       0.268208848994559
      ),
      .Dim = c(1L, 10L)
   ))
  \mathcal{L}constraint <-c(0, 0, 0)CxyList <-
  list(
   A = list(structure(
     c(0.567755037123148, 0, 0, 1.1870201935945),
      .Dim = c(2L, 2L)
   )),
```

```
nVec = structure(10, .Dim = c(1L, 1L)),Cxxk = list(structure(
  c(
    739.129405647622,
    671.040583460732,
   671.040583460732,
   618.754338945564
 ),
  .Dim = c(2L, 2L)
)),
Cxyk = list(structure(
  c(-18.5170828875512, -16.5748393456787),
  .Dim = 2:1
)),
Cyyk = list(structure(2.4786991560888, .Dim = c(
 1L,
  1L
))),
Cytytk = list(structure(
  c(
    10, 0.787438922114998, 0.787438922114998,
    2.4786991560888
 ),
  .Dim = c(2L, 2L)
)),
Cxtytk = list(structure(
  c(
    -57.5402230447872,
   -54.6677145995824,
   -18.5170828875512,
   -16.5748393456787
  ),
  .Dim = c(2L,
    2L
 \lambda)),
CxL1k = list(structure(
  c(-59.5168204264758, -54.6093504204781),
  .Dim = 2:1
)),
Cxmyk = list(structure(
  c(
    -21.0952527723962,
   -14.6807011202188
 ),
  .Dim = 2:1
)),
sumCxmyk = structure(c(
 -21.0952527723962,
 -14.6807011202188
), .Dim = 2:1),
sumCyyk = structure(3.6657193496833, .Dim = c(
```
### <span id="page-8-0"></span>calculateRatio 9

1L, 1L )) )

#'

CalculateProposalPsy(hparam, thetaYList, CxyList, constraint, m, p, qVec)

calculateRatio *Log scale ratio calculation*

### Description

Log scale ratio calculation

### Usage

calculateRatio(deno, nume)

### Arguments

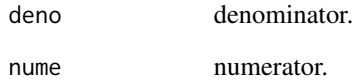

### Value

result of ratio

```
deno <- log(1)
nume <-log(2)#'
calculateRatio(deno, nume)
```
<span id="page-9-0"></span>calculateVarList *calculateVarList*

#### Description

calculateVarList

### Usage

calculateVarList(psyList, lambdaList)

#### Arguments

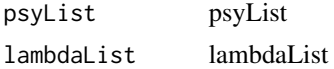

```
set.seed(100)
n < -10p \le -2q \leftarrow 1K < -2m \leq -1muBar < -c(0, 0)qVec <-c(1, 1)constraint \leq c(0, 0, 0)X \leftarrow t(
  fabMix::simData(
    sameLambda = TRUE,
    sameSigma = TRUE,
    K.true = K,
    n = n,
    q = q,
    p = p,
    sINV_values = 1 / ((1:p)))$data
)
hparam <- new(
  "Hparam",
  alpha1 = 0.567755037123148,
  alpha2 = 1.1870201935945,
  delta = 2,
  ggamma = 2,
  bbeta = 3.39466184520673
)
ZOneDim <- sample(seq_len(m), n, replace = TRUE)
thetaYList <-
  new(
    "ThetaYList",
```

```
tao = 0.366618687752634,psy = list(structure(
     c(
       4.18375613018654,
       0, 0, 5.46215996830771
     ),
     .Dim = c(2L, 2L)
   )),
   M = list(structure(
     c(
       3.27412045866392,
       -2.40544145363349
     ),
      .Dim = 1:2
   )),
    lambda = list(structure(
     c(
        2.51015961514781,
       -0.0741189919182549
     ),
     .Dim = 2:1
   )),
   Y = list(structure(
     c(
        -0.244239011725104,
       -0.26876172736886,
       0.193431511203083,
       0.41624466812811,
       -0.54581548068437,
       -0.0479517628308146,
       -0.633383997203325,
       0.856855296613208,
       0.792850576988512,
        0.268208848994559
     ),
     .Dim = c(1L, 10L)
   ))
 )
#'
calculateVarList(thetaYList@psy, thetaYList@lambda)
```
changeConstraintFormat

*changeConstraintFormat*

### Description

changeConstraintFormat

### Usage

changeConstraintFormat(strNum)

### Arguments

strNum strNum

### Examples

#'

changeConstraintFormat(c(0, 0, 0))

clearCurrentThetaYlist

*clearCurrentThetaYlist*

### Description

clearCurrentThetaYlist

#### Usage

clearCurrentThetaYlist(thetaYList, clusInd, mMax)

### Arguments

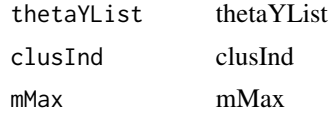

```
set.seed(100)
n < -10p \le -2q \le -1K < -2m \leq -1muBar <-c(0, 0)qVec <-c(1, 1)constraint \leq -c(0, 0, 0)X \leftarrow t(
  fabMix::simData(
    sameLambda = TRUE,
    sameSigma = TRUE,
    K.true = K,
```
<span id="page-11-0"></span>

```
n = n,
   q = q,
   p = p,
   sINV_values = 1 / ((1:p)))$data
\overline{)}hparam <- new(
  "Hparam",
  alpha1 = 0.567755037123148,alpha2 = 1.1870201935945,
  delta = 2,
  ggamma = 2,
  bbeta = 3.39466184520673
)
ZOneDim <- sample(seq_len(m), n, replace = TRUE)
thetaYList <-
 new(
    "ThetaYList",
    tao = 0.366618687752634,
    psy = list(structure(
     c(
       4.18375613018654,
       0, 0, 5.46215996830771
     ),
      .Dim = c(2L, 2L)
    )),
   M = list(structure(
     c(
       3.27412045866392,
       -2.40544145363349
     ),
      .Dim = 1:2
    )),
    lambda = list(structure(
     c(
       2.51015961514781,
       -0.0741189919182549
     ),
      .Dim = 2:1
    )),
    Y = list(structure(
     c(
       -0.244239011725104,
       -0.26876172736886,
       0.193431511203083,
       0.41624466812811,
       -0.54581548068437,
       -0.0479517628308146,
       -0.633383997203325,
       0.856855296613208,
       0.792850576988512,
       0.268208848994559
      ),
```

```
.Dim = c(1L, 10L)
   ))
 )
clusInd \leq rep(1, m)
mMax < -1#'
```
clearCurrentThetaYlist(thetaYList, clusInd, mMax)

combineClusterPara *combineClusterPara*

### Description

combineClusterPara

### Usage

combineClusterPara(oldList, newList, ind)

### Arguments

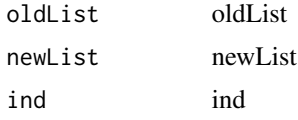

```
set.seed(100)
n < -10p \leftarrow 2q \leq -1K < -2m \leq -1mUBar < -c(0, 0)qVec <-c(1, 1)constraint \leq c(0, 0, 0)X \leftarrow t(
  fabMix::simData(
    sameLambda = TRUE,
    sameSigma = TRUE,
    K.true = K,
    n = n,
    q = q,
    p = p,
    sINV_values = 1 / ((1:p)))$data
)
```
<span id="page-13-0"></span>

```
hparam <- new(
  "Hparam",
  alpha1 = 0.567755037123148,
  alpha2 = 1.1870201935945,
  delta = 2,
  ggamma = 2,
  bbeta = 3.39466184520673
\lambdaZOneDim <- sample(seq_len(m), n, replace = TRUE)
newList <- oldList <-
  new(
    "ThetaYList",
    tao = 0.366618687752634,
    psy = list(structure(
     c(
        4.18375613018654,
        0, 0, 5.46215996830771
     ),
      .Dim = c(2L, 2L)
   )),
    M = list(structure(
     c(
       3.27412045866392,
       -2.40544145363349
      ),
      .Dim = 1:2
    )),
    lambda = list(structure(
      c(
       2.51015961514781,
       -0.0741189919182549
     ),
      .Dim = 2:1
   )),
    Y = list(structure(
      c(
       -0.244239011725104,
        -0.26876172736886,
        0.193431511203083,
        0.41624466812811,
        -0.54581548068437,
        -0.0479517628308146,
        -0.633383997203325,
        0.856855296613208,
        0.792850576988512,
        0.268208848994559
      ),
      .Dim = c(1L, 10L)
   ))
 )
#'
```
combineClusterPara(oldList, newList, 1)

<span id="page-15-0"></span>evaluatePrior *evaluate Prior*

#### Description

evaluate prior value for parameter Theta and Y.

#### Usage

```
evaluatePrior(m, p, muBar, hparam, thetaYList, ZOneDim, qVec, constraint,
  clusInd)
```
### Arguments

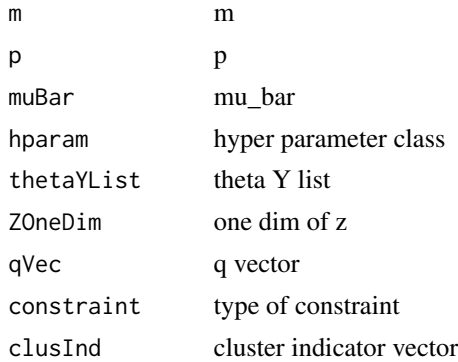

```
m < - 20n <- 500
p \le -10muBar <-c(-33.1342706763595, -35.2699639183419, 48.276928009445, 16.2370659601218,
  19.0023163870536, -23.4900965314972, 37.1081269873873, 4.74944562930846,
  4.6918997353449, -4.55088073255655
)
hparam <- new("Hparam",
  alpha1 = 0.567755037123148, alpha2 = 1.1870201935945,
  delta = 2, ggamma = 2, bbeta = 3.39466184520673
\lambdaqVec <- c(4, 4, 4, 4, 4, 4, 4, 4, 4, 4, 4, 4, 4, 4, 4, 4, 4, 4, 4, 4)
ZOneDim <- sample(seq_len(m), n, replace = TRUE)
constraint <-c(0, 0, 0)thetaYList <- generatePriorThetaY(m, n, p, muBar, hparam, qVec, ZOneDim, constraint)
clusInd \leq rep(1, m)
#'
```
#### <span id="page-16-0"></span>evaluatePriorLambda 17

```
evaluatePrior(
  m,
  p,
  muBar,
  hparam,
  thetaYList,
  ZOneDim,
  qVec,
  constraint,
  clusInd
)
```
evaluatePriorLambda *evaluatePriorLambda*

### Description

evaluate prior value for parameter Lambda

### Usage

evaluatePriorLambda(p, m, alpha2, qVec, psy, lambda, constraint, clusInd)

### Arguments

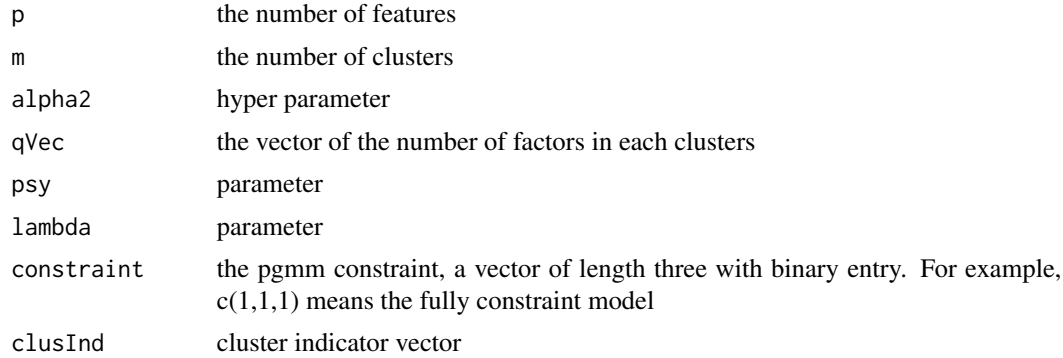

```
p \le -10m < -20alpha2 <- 1.18
qVec < - rep(4, m)delta <- 2
bbeta <-2constraint <-c(0, 0, 0)psy <- generatePriorPsi(
  p,
```

```
m,
  delta,
  bbeta,
  constraint
)
lambda <- generatePriorLambda(
  p,
  m,
  alpha2,
  qVec,
  psy,
  constraint
\mathcal{L}clusInd \leq rep(1, m)
#'
evaluatePriorLambda(
  p,
  m,
  alpha2,
  qVec,
  psy,
  lambda,
  constraint,
  clusInd
)
```
evaluatePriorPsi *evaluatePriorPsi*

### Description

evaluate prior value for parameter Psi

### Usage

```
evaluatePriorPsi(psy, p, m, delta, bbeta, constraint, clusInd)
```
### Arguments

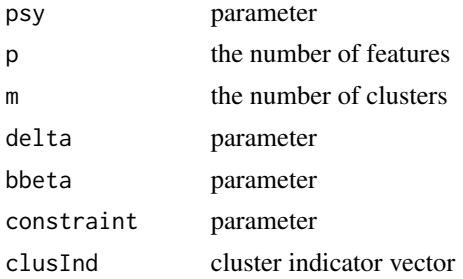

<span id="page-17-0"></span>

### <span id="page-18-0"></span>EvaluateProposalLambda 19

### Examples

```
p \le -10m < - 20delta <- 2
bbeta <-2constraint < -c(0, 0, 0)psy <- generatePriorPsi(
  p,
  m,
  delta,
  bbeta,
  constraint
)
clusInd \leq rep(1, m)
#'
evaluatePriorPsi(
  psy,
  p,
  m,
  delta,
  bbeta,
  constraint,
  clusInd
\mathcal{L}
```
EvaluateProposalLambda

*EvaluateProposalLambda*

### Description

EvaluateProposalLambda

### Usage

```
EvaluateProposalLambda(hparam, thetaYList, CxyList, constraint, newlambda,
 m, qVec, p)
```
### Arguments

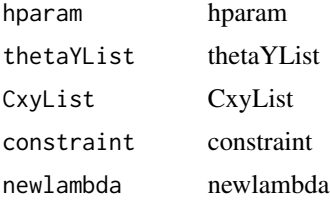

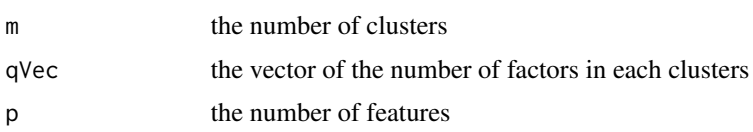

```
set.seed(100)
n < -10p \le -2q \leq -1K < -2m \leq -1muBar <-c(0, 0)qVec <-c(1, 1)constraint \leq -c(0, 0, 0)X \leftarrow tfabMix::simData(
   sameLambda = TRUE,
    sameSigma = TRUE,
    K.true = K,
    n = n,
    q = q,
    p = p,
    sINV_values = 1 / ((1:p)))$data
\lambdahparam <- new(
  "Hparam",
  alpha1 = 0.567755037123148,
  alpha2 = 1.1870201935945,
  delta = 2,
  ggamma = 2,
  bbeta = 3.39466184520673
\lambdaZOneDim <- sample(seq_len(m), n, replace = TRUE)
thetaYList <-
  new(
    "ThetaYList",
    tao = 0.366618687752634,
    psy = list(structure(
      c(
       4.18375613018654,
        0, 0, 5.46215996830771
      ),
      .Dim = c(2L, 2L)
    )),
    M = list(structure(
      c(
        3.27412045866392,
       -2.40544145363349
      ),
      .Dim = 1:2
```

```
)),
    lambda = list(structure(
      c(
        2.51015961514781,
       -0.0741189919182549
      ),
      .Dim = 2:1
   )),
    Y = list(structure(
      c(
        -0.244239011725104,
        -0.26876172736886,
        0.193431511203083,
        0.41624466812811,
        -0.54581548068437,
        -0.0479517628308146,
        -0.633383997203325,
        0.856855296613208,
        0.792850576988512,
        0.268208848994559
     ),
      .Dim = c(1L, 10L)
   ))
 \lambdaCxyList <-
  list(
   A = list(structure(
     c(0.567755037123148, 0, 0, 1.1870201935945),
      .Dim = c(2L, 2L)
   )),
    nVec = structure(10, .Dim = c(1L, 1L)),Cxxk = list(structure(
      c(
        739.129405647622,
        671.040583460732,
        671.040583460732,
        618.754338945564
      ),
      .Dim = c(2L, 2L)
    )),
    Cxyk = list(structure(
      c(-18.5170828875512, -16.5748393456787),
      .Dim = 2:1
    )),
    Cyyk = list(structure(2.4786991560888, .Dim = c(
     1L,
      1L
   ))),
    Cytytk = list(structure(
      c(
        10, 0.787438922114998, 0.787438922114998,
        2.4786991560888
      ),
```

```
.Dim = c(2L, 2L)
 )),
 Cxtytk = list(structure(
   c(
     -57.5402230447872,
     -54.6677145995824,
     -18.5170828875512,
     -16.5748393456787
   ),
   Dim = c(2L,
     2L
   )
 )),
 CxL1k = list(structure(
   c(-59.5168204264758, -54.6093504204781),
   .Dim = 2:1
 )),
 Cxmyk = list(structure(
   c(
     -21.0952527723962,
     -14.6807011202188
   ),
   .Dim = 2:1
 )),
 sumCxmyk = structure(c(
   -21.0952527723962,
   -14.6807011202188
 ), .Dim = 2:1),
 sumCyyk = structure(3.6657193496833, .Dim = c(
   1L,
   1L
 ))
)
```
EvaluateProposalLambda(hparam, thetaYList, CxyList, constraint, thetaYList@lambda, m, qVec, p)

EvaluateProposalPsy *EvaluateProposalPsy*

### Description

#'

EvaluateProposalPsy

#### Usage

```
EvaluateProposalPsy(hparam, thetaYList, CxyList, constraint, newpsy, m, p,
 qVec, delta)
```
<span id="page-21-0"></span>

### EvaluateProposalPsy 23

### Arguments

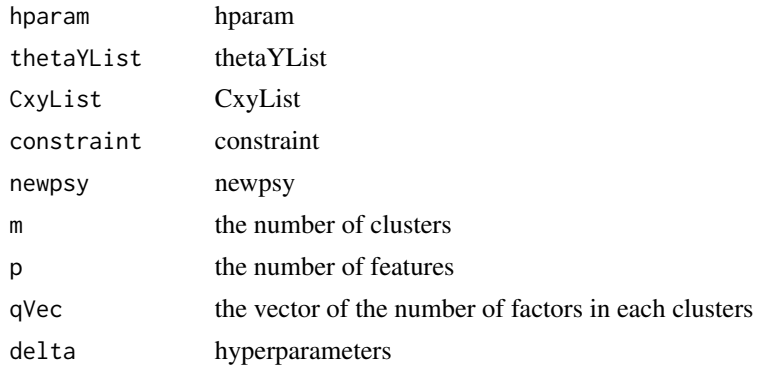

```
set.seed(100)
n < -10p \le -2q \le -1K < - 2m < -1mUBar < -c(0, 0)qVec <-c(1, 1)constraint \leq c(0, 0, 0)X \leftarrow t(
 fabMix::simData(
    sameLambda = TRUE,
    sameSigma = TRUE,
    K.true = K,
    n = n,
    q = q,
    p = p,
    sINV_values = 1 / ((1:p)))$data
\lambdahparam <- new(
  "Hparam",
  alpha1 = 0.567755037123148,alpha2 = 1.1870201935945,
  delta = 2,
  ggamma = 2,
  bbeta = 3.39466184520673
\mathcal{L}ZOneDim <- sample(seq_len(m), n, replace = TRUE)
thetaYList <-
  new(
    "ThetaYList",
    tao = 0.366618687752634,psy = list(structure(
      c(
        4.18375613018654,
```

```
0, 0, 5.46215996830771
     ),
      .Dim = c(2L, 2L)
   )),
   M = list(structure(
     c(
       3.27412045866392,
       -2.40544145363349
     ),
      .Dim = 1:2
    )),
    lambda = list(structure(
     c(
       2.51015961514781,
       -0.0741189919182549
     ),
      .Dim = 2:1
    )),
    Y = list(structure(
     c(
       -0.244239011725104,
       -0.26876172736886,
       0.193431511203083,
       0.41624466812811,
       -0.54581548068437,
       -0.0479517628308146,
       -0.633383997203325,
       0.856855296613208,
       0.792850576988512,
       0.268208848994559
     ),
      .Dim = c(1L, 10L)
   ))
  )
constraint <-c(0, 0, 0)CxyList <-
  list(
   A = list(structure(
      c(0.567755037123148, 0, 0, 1.1870201935945),
      .Dim = c(2L, 2L)
   )),
    nVec = structure(10, .Dim = c(1L, 1L)),Cxxk = list(structure(
     c(
       739.129405647622,
       671.040583460732,
       671.040583460732,
       618.754338945564
     ),
      .Dim = c(2L, 2L)
    )),
    Cxyk = list(structure(
      c(-18.5170828875512, -16.5748393456787),
```

```
.Dim = 2:1
)),
Cyyk = list(structure(2.4786991560888, .Dim = c(
 1L,
  1L
))),
Cytytk = list(structure(
  c(
    10, 0.787438922114998, 0.787438922114998,
    2.4786991560888
  ),
  .Dim = c(2L, 2L)
)),
Cxtytk = list(structure(
 c(
   -57.5402230447872,
   -54.6677145995824,
   -18.5170828875512,
   -16.5748393456787
  ),
  .Dim = c(2L,
    2L
  )
)),
CxL1k = list(structure(
  c(-59.5168204264758, -54.6093504204781),
  .Dim = 2:1
)),
Cxmyk = list(structure(
  c(
    -21.0952527723962,
   -14.6807011202188
 ),
  .Dim = 2:1
)),
sumCxmyk = structure(c(
 -21.0952527723962,
  -14.6807011202188
), \DeltaDim = 2:1),
sumCyyk = structure(3.6657193496833, .Dim = c(
  1L,
  1L
))
```
EvaluateProposalPsy(hparam, thetaYList, CxyList, constraint, thetaYList@psy, m, p, qVec, delta)

generatePriorLambda *generatePriorLambda*

 $\lambda$ 

### Description

evaluate prior value for parameter Lambda

### Usage

```
generatePriorLambda(p, m, alpha2, qVec, psy, constraint)
```
### Arguments

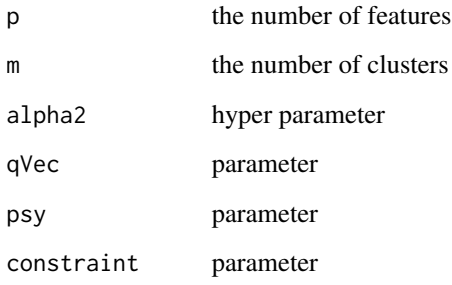

```
p \le -10m < -20alpha2 <- 1.18
qVec \leq rep(4, m)
delta <- 2
bbeta <-2constraint \leq -c(0, 0, 0)psy <- generatePriorPsi(
  p,
 m,
  delta,
 bbeta,
  constraint
\mathcal{L}#'
generatePriorLambda(
  p,
  m,
  alpha2,
  qVec,
  psy,
  constraint
)
```
<span id="page-26-0"></span>generatePriorPsi *generatePriorPsi*

### Description

generate prior value for parameter Psi

### Usage

generatePriorPsi(p, m, delta, bbeta, constraint)

### Arguments

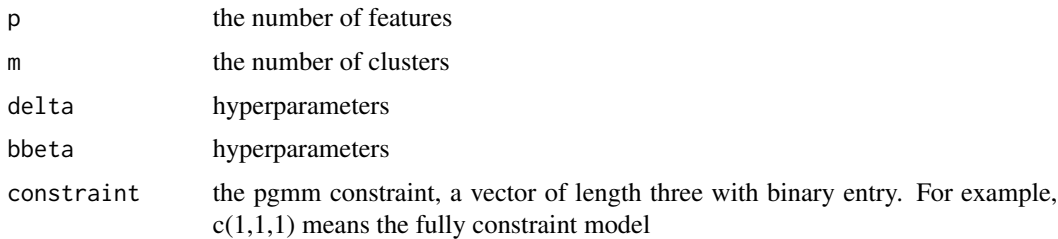

### Examples

```
p \le -10m < - 20delta <- 2
bbeta <-2constraint \leq c(0, 0, 0)generatePriorPsi(
  p,
  m,
  delta,
  bbeta,
  constraint
)
```
generatePriorThetaY *PriorThetaY list*

### Description

generate prior value for parameter Theta and Y.

#### <span id="page-27-0"></span>Usage

generatePriorThetaY(m, n, p, muBar, hparam, qVec, ZOneDim, constraint)

#### Arguments

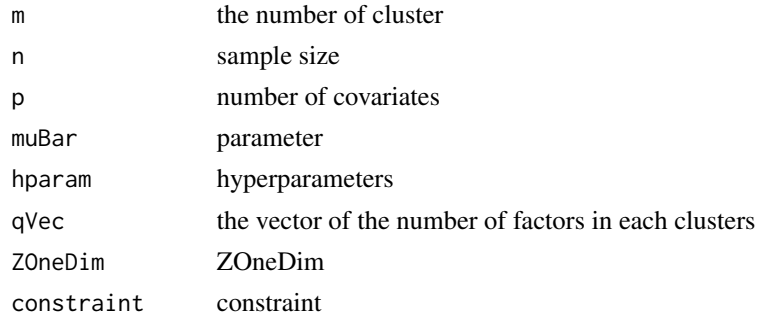

### Examples

```
m < - 20n <- 500
p \le -10muBar < c (
  -33.1342706763595, -35.2699639183419, 48.276928009445, 16.2370659601218,
  19.0023163870536, -23.4900965314972, 37.1081269873873, 4.74944562930846,
  4.6918997353449, -4.55088073255655
\lambdahparam <- new("Hparam",
  alpha1 = 0.567755037123148, alpha2 = 1.1870201935945,
  delta = 2, ggamma = 2, bbeta = 3.39466184520673
\lambdaqVec <- c(4, 4, 4, 4, 4, 4, 4, 4, 4, 4, 4, 4, 4, 4, 4, 4, 4, 4, 4, 4)
ZOneDim <- sample(seq_len(m), n, replace = TRUE)
constraint \leq -c(0, 0, 0)#'
```
generatePriorThetaY(m, n, p, muBar, hparam, qVec, ZOneDim, constraint)

getIndThetaY *getIndThetaY*

### Description

getIndThetaY

#### Usage

getIndThetaY(thetaYList, Ind)

### getIndThetaY 29

### Arguments

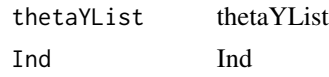

```
set.seed(100)
n < -10p \le -2q \leq -1K < -2m \le -2muBar <-c(0, 0)qVec <-c(1, 1)constraint \leq -c(0, 0, 0)X \leftarrow tfabMix::simData(
   sameLambda = TRUE,
   sameSigma = TRUE,
    K.true = K,
    n = n,
    q = q,
    p = p,
    sINV_values = 1 / ((1:p)))$data
\lambdahparam <- new(
  "Hparam",
  alpha1 = 0.567755037123148,
  alpha2 = 1.1870201935945,
  delta = 2,
  ggamma = 2,
  bbeta = 3.39466184520673
\lambdaZOneDim <- sample(seq_len(m), n, replace = TRUE)
thetaYList <-
  new(
    "ThetaYList",
    tao = 0.366618687752634,
    psy = list(structure(
      c(
       4.18375613018654,
        0, 0, 5.46215996830771
      ),
      Dim = c(2L, 2L))),
    M = list(structure(
      c(
        3.27412045866392,
       -2.40544145363349
      ),
      .Dim = 1:2
```
30 getmode

```
)),
   lambda = list(structure(
     c(
      2.51015961514781,
      -0.0741189919182549
     ),
     .Dim = 2:1
   )),
   Y = list(structure(
     c(
       -0.244239011725104,
       -0.26876172736886,
       0.193431511203083,
       0.41624466812811,
       -0.54581548068437,
       -0.0479517628308146,
       -0.633383997203325,
       0.856855296613208,
       0.792850576988512,
       0.268208848994559
     ),
     .Dim = c(1L, 10L)
   ))
  )
#'
```

```
getIndThetaY(thetaYList, 1)
```
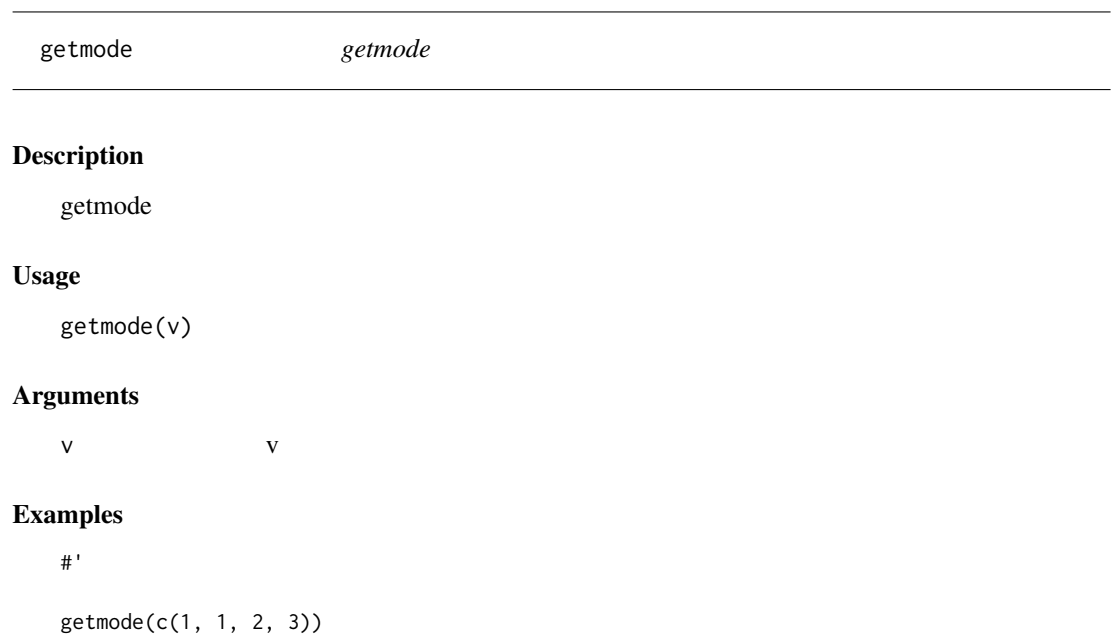

<span id="page-29-0"></span>

<span id="page-30-0"></span>getRemovedIndThetaY *getRemovedIndThetaY*

#### Description

getRemovedIndThetaY

### Usage

getRemovedIndThetaY(thetaYList, Ind)

### Arguments

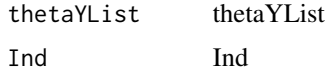

```
set.seed(100)
n < -10p \le -2q \le -1K < -2m \leq -2mUBar < -c(0, 0)qVec <-c(1, 1)constant \leftarrow c(\emptyset, \emptyset, \emptyset)X \leftarrow t(
  fabMix::simData(
    sameLambda = TRUE,
    sameSigma = TRUE,
    K.true = K,
    n = n,
    q = q,
    p = p,
    sINV_values = 1 / ((1:p)))$data
)
hparam <- new(
  "Hparam",
  alpha1 = 0.567755037123148,alpha2 = 1.1870201935945,
  delta = 2,
  ggamma = 2,
  bbeta = 3.39466184520673
)
ZOneDim <- sample(seq_len(m), n, replace = TRUE)
thetaYList <-
  new("ThetaYList", tao = c(0.90162050961987, 0.0983794903801295),
```

```
psy = list(structure(c(3.68472841602225, 0, 0, 8.34691978354054),
  .Dim = c(2L, 2L)), structure(c(0.785011896130842, 0, 0, 1.19022383323437),
 Dim = c(2L, 2L)), M = list(structure(c(2.96424305287004,
   1.08454861414306
 ), .Dim = 1:2), structure(c(
   -0.232625450433964,
   0.984505960868685
 ), \DeltaDim = 1:2)), lambda = list(structure(c(
   -0.964026624054337,
   0.89378616732449
 ), .Dim = 2:1), structure(c(
    0.533334148228635,
   -1.80033696090263
 ), .Dim = 2:1)), Y = list(structure(c(-0.15346475266988,
   1.6584112693271, 0.409294936277862, -1.46628591247549, -0.532753243163142,
   -0.332143130316749, 0.307558110800446, -0.525374243612587, 0.527667526535661,
   0.748193650431916
 ), .Dim = c(1L, 10L)), structure(c(
   0.571325118638535,
   0.542462985882966, 0.559971315637159, -1.73905343105432, -0.583549598471542,
   1.71264245945391, -0.327119395945831, 1.02464651767821, -1.11462280255215,
   0.81095592501554
 ), .Dim = c(1L, 10L))))
Ind \leq -1
```

```
getRemovedIndThetaY(thetaYList, Ind)
```
getThetaYWithEmpty *getThetaYWithEmpty*

#### Description

#'

getThetaYWithEmpty

#### Usage

getThetaYWithEmpty(NEthetaYList, clusInd)

#### Arguments

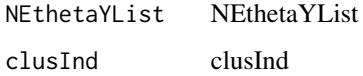

<span id="page-31-0"></span>

### getThetaYWithEmpty 33

```
set.seed(100)
n < -10p \leftarrow 2q \leq -1K < -2m \leq -1mUBar < -c(0, 0)qVec \leq c(1, 1)constraint <-c(0, 0, 0)X \leftarrow t(
 fabMix::simData(
    sameLambda = TRUE,
    sameSigma = TRUE,
    K.true = K,
    n = n,
    q = q,
    p = p,
    sINV_values = 1 / ((1:p)))$data
\mathcal{L}hparam <- new(
  "Hparam",
  alpha1 = 0.567755037123148,alpha2 = 1.1870201935945,
  delta = 2,
  ggamma = 2,
  bbeta = 3.39466184520673
\lambdaZOneDim <- sample(seq_len(m), n, replace = TRUE)
thetaYList <-
  new(
    "ThetaYList",
    tao = 0.366618687752634,psy = list(structure(
      c(
        4.18375613018654,
        0, 0, 5.46215996830771
      ),
      .Dim = c(2L, 2L)
    )),
    M = list(structure(
      c(
        3.27412045866392,
        -2.40544145363349
      ),
      .Dim = 1:2
    )),
    lambda = list(structure(
      c(
        2.51015961514781,
        -0.0741189919182549
```
34 getZmat

```
),
      .Dim = 2:1
   )),
   Y = list(structure(
      c(
        -0.244239011725104,
       -0.26876172736886,
        0.193431511203083,
        0.41624466812811,
        -0.54581548068437,
        -0.0479517628308146,
        -0.633383997203325,
        0.856855296613208,
        0.792850576988512,
        0.268208848994559
     ),
      .Dim = c(1L, 10L)
   ))
  )
clusInd <- rep(1, m)
getThetaYWithEmpty(thetaYList, clusInd)
```
#### getZmat *Tool for vector to matrix*

### Description

Tool for vector to matrix

#### Usage

getZmat(ZOneDim, m, n)

### Arguments

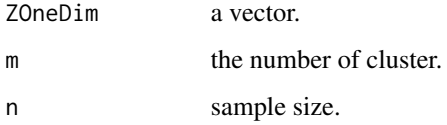

### Value

adjacency matrix

<span id="page-33-0"></span>

### <span id="page-34-0"></span>Hparam-class 35

### Examples

```
m < - 20n <- 500
ZOneDim <- sample(seq_len(m), n, replace = TRUE)
#'
getZmat(ZOneDim, m, n)
```
Hparam-class *An S4 class to represent a Hyper parameter.*

### Description

An S4 class to represent a Hyper parameter.

### **Slots**

alpha1 A numeric value alpha2 A numeric value delta A numeric value ggamma A numeric value bbeta A numeric value

### Examples

 $new("Hparam", alpha1 = 1, alpha2 = 2, bbeta = 3, delta = 4, gamma = 5)$ 

likelihood *likelihood*

### Description

likelihood

### Usage

```
likelihood(thetaYList, ZOneDim, qqVec, muBar, X)
```
### Arguments

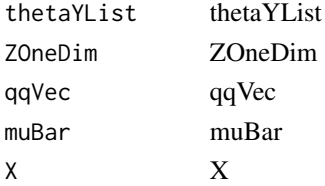

36 likelihood

```
set.seed(100)
n < -10p \leftarrow 2q \leq -1K < -2m \leq -1mUBar < -c(0, 0)qVec \leq c(1, 1)constraint <-c(0, 0, 0)X \leftarrow t(
 fabMix::simData(
    sameLambda = TRUE,
    sameSigma = TRUE,
    K.true = K,
    n = n,
    q = q,
    p = p,
    sINV_values = 1 / ((1:p)))$data
\mathcal{L}hparam <- new(
  "Hparam",
  alpha1 = 0.567755037123148,alpha2 = 1.1870201935945,
  delta = 2,
  ggamma = 2,
  bbeta = 3.39466184520673
\lambdaZOneDim <- sample(seq_len(m), n, replace = TRUE)
thetaYList <-
  new(
    "ThetaYList",
    tao = 0.366618687752634,
    psy = list(structure(
      c(
        4.18375613018654,
        0, 0, 5.46215996830771
      ),
      .Dim = c(2L, 2L)
    )),
    M = list(structure(
      c(
        3.27412045866392,
        -2.40544145363349
      ),
      .Dim = 1:2
    )),
    lambda = list(structure(
      c(
        2.51015961514781,
        -0.0741189919182549
```
<span id="page-36-0"></span>listToStrVec 37

```
),
     .Dim = 2:1
   )),
   Y = list(structure(
     c(
       -0.244239011725104,
       -0.26876172736886,
       0.193431511203083,
       0.41624466812811,
       -0.54581548068437,
       -0.0479517628308146,
       -0.633383997203325,
       0.856855296613208,
       0.792850576988512,
       0.268208848994559
     ),
     .Dim = c(1L, 10L)
   ))
 )
#'
```
likelihood(thetaYList, ZOneDim, qVec, muBar, X)

listToStrVec *Convert list of string to vector of string*

### Description

Convert list of string to vector of string

### Usage

```
listToStrVec(stringList)
```
### Arguments

stringList list of string

#### Value

vector of string

### Examples

```
stringList <- list("abc")
#'
```
listToStrVec(stringList)

<span id="page-37-0"></span>MstepRJMCMCupdate *MstepRJMCMCupdate*

### Description

MstepRJMCMCupdate

### Usage

```
MstepRJMCMCupdate(X, muBar, p, thetaYList, ZOneDim, hparam, hparamInit,
 qVec, qnew, dVec, sVec, constraint, clusInd, mVec, Mind)
```
### Arguments

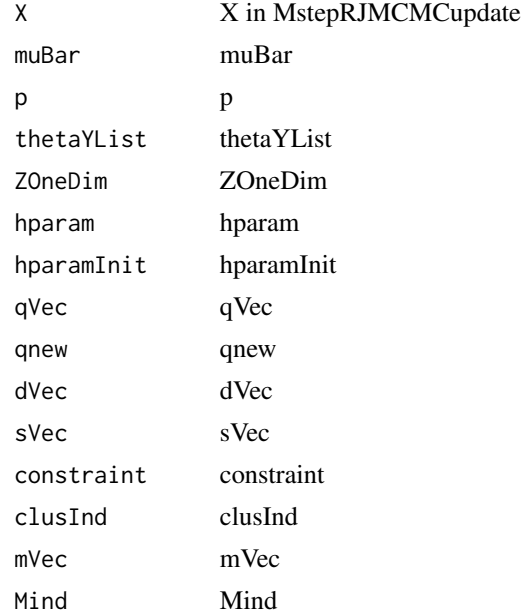

```
set.seed(100)
n < -10p \leftarrow 2q \leftarrow 1K \leftarrow 2m \leq -2mUBar < -c(0, 0)qVec \leq c(1, 1)constraint \leq c(0, 0, 0)X \leftarrow t(
  fabMix::simData(
    sameLambda = TRUE,
```

```
sameSigma = TRUE,
   K.true = K,n = n,
   q = q,
   p = p,
   sINV_values = 1 / ((1:p)))$data
\mathcal{L}hparam <- new(
  "Hparam",
  alpha1 = 0.567755037123148,
  alpha2 = 1.1870201935945,
  delta = 2,
  ggamma = 2,
  bbeta = 3.39466184520673
)
ZOneDim <- sample(seq_len(m), n, replace = TRUE)
thetaYList <-
 new(
    "ThetaYList",
    tao = 0.366618687752634,
   psy = list(structure(
     c(
       4.18375613018654,
        0, 0, 5.46215996830771
     ),
      .Dim = c(2L, 2L)
   )),
   M = list(structure(
     c(
       3.27412045866392,
       -2.40544145363349
     ),
      .Dim = 1:2
   )),
    lambda = list(structure(
     c(
       2.51015961514781,
       -0.0741189919182549
     ),
      .Dim = 2:1
   )),
    Y = list(structure(
     c(
       -0.244239011725104,
       -0.26876172736886,
       0.193431511203083,
        0.41624466812811,
        -0.54581548068437,
        -0.0479517628308146,
        -0.633383997203325,
        0.856855296613208,
        0.792850576988512,
```

```
0.268208848994559
      ),
      .Dim = c(1L, 10L)
    ))
  \mathcal{L}qnew <- 1
dVec <-c(1, 1, 1)sVec \leftarrow c(1, 1, 1)constraint \leq -c(0, 0, 0)clusInd \leq rep(1, m)
Mind < - "BD"
mVec < -c(1, m)MstepRJMCMCupdate(
  X,
  muBar,
  p,
  thetaYList,
  ZOneDim,
  hparam,
  hparamInit,
  qVec,
  qnew,
  dVec,
  sVec,
  constraint,
  clusInd,
  mVec,
  Mind
```

```
)
```
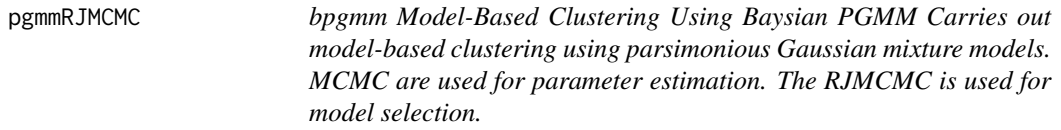

#### Description

bpgmm Model-Based Clustering Using Baysian PGMM Carries out model-based clustering using parsimonious Gaussian mixture models. MCMC are used for parameter estimation. The RJMCMC is used for model selection.

### Usage

```
pgmmRJMCMC(X, mInit, mVec, qnew, delta = 2, ggamma = 2, burn = 20,
 niter = 1000, constraint = C(0, 0, 0), dVec = C(1, 1, 1),
  sVec = c(1, 1, 1), Mstep = 0, Vstep = 0, SCind = 0)
```
### pgmmRJMCMC 41

### Arguments

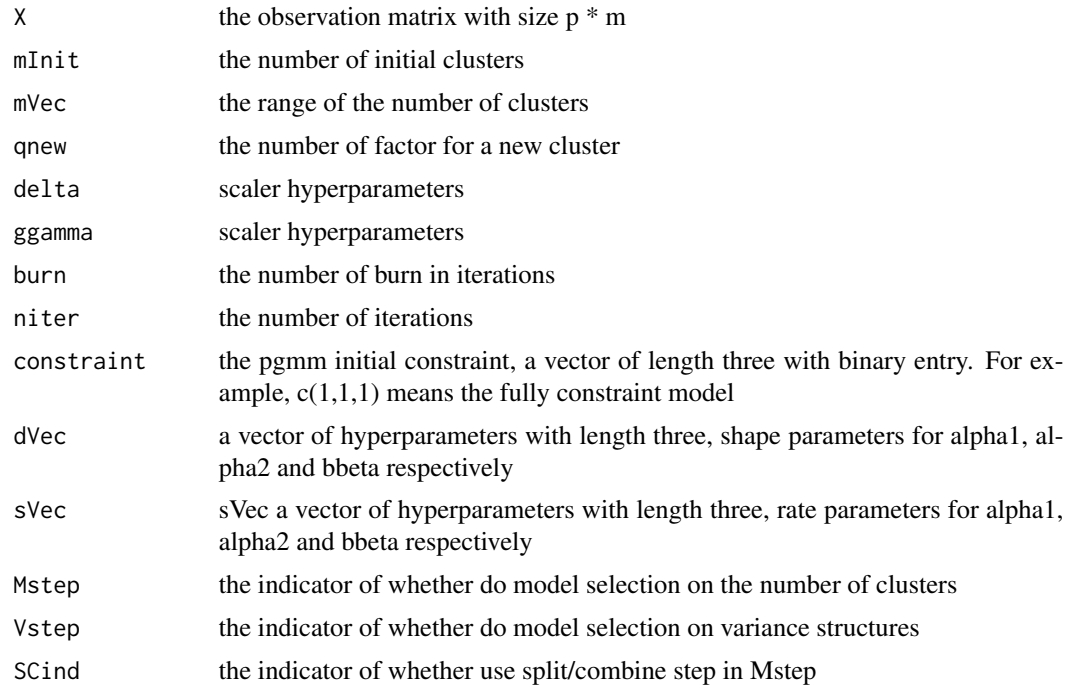

```
library("fabMix")
library("mclust")
library("pgmm")
library("mvtnorm")
library("mcmcse")
library("MASS")
library("gtools")
n <- 500
p <- 10
q \le -4K < -10nsim <- 10
burn <- 20
qnew <-4Mstep <- 1
Vstep <- 1
constraint \leq -c(0, 0, 0)mInit <- 20
mVec < c(1, 20)X <- t(simData(
 sameLambda = TRUE,
 sameSigma = TRUE,
 K.true = K, n = n, q = q, p = p, sINV_values = 1 / ((1:p))
```

```
)$data)
pgmmRJMCMC(X,
 mInit, mVec, qnew,
 niter = nsim, burn = burn,
 constraint = constraint, Mstep = Mstep, Vstep = Vstep
\mathcal{L}
```
stayMCMCupdate *stayMCMCupdate*

### Description

stayMCMCupdate

### Usage

```
stayMCMCupdate(X, thetaYList, ZOneDim, hparam, qVec, qnew, dVec, sVec,
 constraint, clusInd)
```
### Arguments

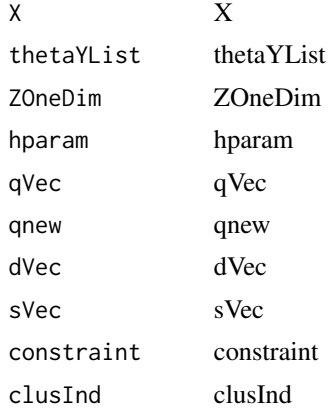

```
#'
set.seed(110)
n < -10p \le -2q \le -1K < -2m \leq -2mUBar < -c(0, 0)qVec <-c(1, 1)
```
<span id="page-41-0"></span>

```
constraint <-c(0, 0, 0)X \leftarrow tfabMix::simData(
   sameLambda = TRUE,
   sameSigma = TRUE,
   K.true = K,n = n,
   q = q,
   p = p,
   sINV_values = 1 / ((1:p)))$data
\lambdahparam <- new(
  "Hparam",
  alpha1 = 0.567755037123148,
  alpha2 = 1.1870201935945,
  delta = 2,
  ggamma = 2,
  bbeta = 3.39466184520673
\lambdaZOneDim <- sample(seq_len(m), n, replace = TRUE)
thetaYList <-
new("ThetaYList", tao = c(0.90162050961987, 0.0983794903801295),
psy = list(structure(c(3.68472841602225, 0, 0, 8.34691978354054),
.Dim = c(2L, 2L)), structure(c(0.785011896130842, 0, 0, 1.19022383323437),
Dim = c(2L, 2L)), M = list(structure(c(2.96424305287004,
  1.08454861414306
), .Dim = 1:2), structure(c(
  -0.232625450433964,
  0.984505960868685
), \DeltaDim = 1:2)), lambda = list(structure(c(
  -0.964026624054337,
  0.89378616732449
), .Dim = 2:1), structure(c(
  0.533334148228635,
  -1.80033696090263
), .Dim = 2:1)), Y = list(structure(c(
  -0.15346475266988,
  1.6584112693271, 0.409294936277862, -1.46628591247549, -0.532753243163142,
  -0.332143130316749, 0.307558110800446, -0.525374243612587, 0.527667526535661,
  0.748193650431916
), .Dim = c(1L, 10L)), structure(c(
  0.571325118638535,
  0.542462985882966, 0.559971315637159, -1.73905343105432, -0.583549598471542,
  1.71264245945391, -0.327119395945831, 1.02464651767821, -1.11462280255215,
  0.81095592501554
), .Dim = c(1L, 10L))))
qnew <-1dVec <-c(1, 1, 1)sVec \leftarrow c(1, 1, 1)constraint <-c(0, 0, 0)clusInd \leq rep(1, m)
```
#### 44 sumerizeZ

```
stayMCMCupdate(
  X,
  thetaYList,
  ZOneDim,
  hparam,
  qVec,
  qnew,
  dVec,
  sVec,
  constraint,
  clusInd
\overline{\phantom{a}}
```
sumerizeZ *sumerizeZ*

### Description

sumerizeZ

### Usage

sumerizeZ(Zlist, index = 1:length(Zlist))

### Arguments

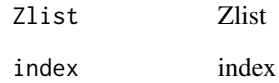

```
Zlist \leftarrow list(c(1, 2, 3), c(3, 2, 1), c(2, 2, 2))
#'
sumerizeZ(Zlist)
```
<span id="page-43-0"></span>

<span id="page-44-0"></span>summerizePgmmRJMCMC *summerizePgmmRJMCMC*

#### Description

summerizePgmmRJMCMC

### Usage

```
summerizePgmmRJMCMC(pgmmResList, trueCluster = NULL)
```
### Arguments

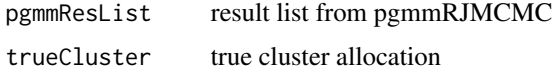

```
library("fabMix")
library("mclust")
library("pgmm")
library("mvtnorm")
library("mcmcse")
library("MASS")
library("gtools")
n <- 50
p <- 10
q \le -4K < -10syntheticDataset <- simData(
  sameLambda = TRUE, sameSigma = TRUE, K.true = K, n = n, q = q, p = p,
  sINV_values = 1 / ((1:p))\lambdansim <-5burn <- 0
X <- t(syntheticDataset$data)
qnew <-4Mstep <- 1
Vstep <-1constraint <-c(0, 0, 0)mInit <- 20
mVec < -c(1, 20)res <- pgmmRJMCMC(X, mInit, mVec, qnew,
 niter = nsim, burn = burn, constraint = constraint,
  Mstep = Mstep, Vstep = Vstep
\mathcal{L}
```
<span id="page-45-0"></span>summerizePgmmRJMCMC(res, syntheticDataset\$class)

ThetaYList *ThetaYList-class*

### Description

Definiton of ThetaYList parameter sets

## Slots

tao A numeric vector psy A list value M A list value lambda A list value Y A list value

toEthetaYlist *Title*

### Description

Title

### Usage

```
toEthetaYlist(NEthetaYList, NEZOneDim, qnew, clusInd)
```
### Arguments

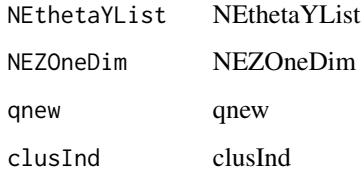

### toEthetaYlist 47

```
set.seed(100)
n < -10p \leftarrow 2q \leq -1K < -2m \leq -1mUBar < -c(0, 0)qVec \leq c(1, 1)constraint <-c(0, 0, 0)X \leftarrow t(
 fabMix::simData(
    sameLambda = TRUE,
    sameSigma = TRUE,
    K.true = K,
    n = n,
    q = q,
    p = p,
    sINV_values = 1 / ((1:p)))$data
\mathcal{L}hparam <- new(
  "Hparam",
  alpha1 = 0.567755037123148,alpha2 = 1.1870201935945,
  delta = 2,
  ggamma = 2,
  bbeta = 3.39466184520673
\lambdaZOneDim <- sample(seq_len(m), n, replace = TRUE)
thetaYList <-
  new(
    "ThetaYList",
    tao = 0.366618687752634,
    psy = list(structure(
     c(
        4.18375613018654,
        0, 0, 5.46215996830771
      ),
      .Dim = c(2L, 2L)
    )),
    M = list(structure(
      c(
        3.27412045866392,
        -2.40544145363349
      ),
      .Dim = 1:2
    )),
    lambda = list(structure(
      c(
        2.51015961514781,
        -0.0741189919182549
```

```
),
      .Dim = 2:1
   )),
   Y = list(structure(
     c(
       -0.244239011725104,
       -0.26876172736886,
       0.193431511203083,
       0.41624466812811,
       -0.54581548068437,
       -0.0479517628308146,
       -0.633383997203325,
       0.856855296613208,
       0.792850576988512,
       0.268208848994559
     ),
      .Dim = c(1L, 10L)
   ))
  )
clusInd <- rep(1, m)
qnew <-1toEthetaYlist(thetaYList, ZOneDim, qnew, clusInd)
```
toNEthetaYlist *toNEthetaYlist*

### Description

toNEthetaYlist

### Usage

toNEthetaYlist(thetaYList, ZOneDim, qVec, clusInd)

### Arguments

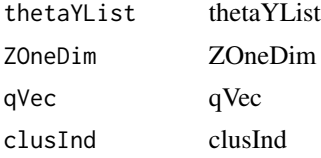

### Examples

set.seed(100)  $n < -10$  $p \le -2$  $q \le -1$  $K < - 2$  $m$  <- 1

<span id="page-47-0"></span>

```
mUBar < -c(0, 0)qVec <-c(1, 1)constraint \leq c(0, 0, 0)X \leftarrow t(
 fabMix::simData(
   sameLambda = TRUE,
   sameSigma = TRUE,
   K.true = K,
   n = n,
   q = q,
   p = p,
   sINV_values = 1 / ((1:p)))$data
\mathcal{L}hparam <- new(
  "Hparam",
  alpha1 = 0.567755037123148,alpha2 = 1.1870201935945,
  delta = 2,
  ggamma = 2,
  bbeta = 3.39466184520673
\lambdaZOneDim <- sample(seq_len(m), n, replace = TRUE)
thetaYList <-
 new(
    "ThetaYList",
    tao = 0.366618687752634,psy = list(structure(
     c(
       4.18375613018654,
       0, 0, 5.46215996830771
     ),
      .Dim = c(2L, 2L)
   )),
    M = list(structure(
      c(
       3.27412045866392,
       -2.40544145363349
      ),
      .Dim = 1:2
   )),
    lambda = list(structure(
      c(
       2.51015961514781,
       -0.0741189919182549
     ),
      .Dim = 2:1
   )),
    Y = list(structure(
      c(
       -0.244239011725104,
        -0.26876172736886,
        0.193431511203083,
```

```
0.41624466812811,
        -0.54581548068437,
        -0.0479517628308146,
        -0.633383997203325,
        0.856855296613208,
        0.792850576988512,
        0.268208848994559
      ),
      .Dim = c(1L, 10L)
   ))
  \mathcal{L}clusInd <- rep(1, m)
```
toNEthetaYlist(thetaYList, ZOneDim, qVec, clusInd)

updatePostThetaY *Update posterior theta Y list*

### Description

Update posterior theta Y list

#### Usage

```
updatePostThetaY(m, n, p, hparam, thetaYList, ZOneDim, qVec, constraint, X,
 ggamma)
```
#### Arguments

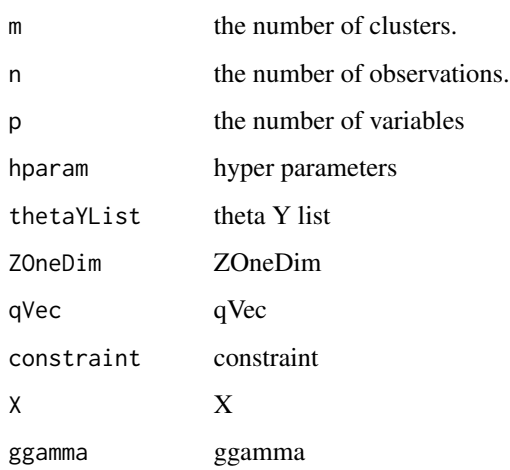

### updatePostThetaY 51

```
set.seed(100)
n < -10p \leftarrow 2q \leq -1K < -2m \leq -1mUBar < -c(0, 0)qVec \leftarrow c(1, 1)
constraint <-c(0, 0, 0)X \leftarrow t(
 fabMix::simData(
    sameLambda = TRUE,
    sameSigma = TRUE,
    K.true = K,
    n = n,
    q = q,
    p = p,
    sINV_values = 1 / ((1:p)))$data
\mathcal{L}hparam <- new(
  "Hparam",
  alpha1 = 0.567755037123148,alpha2 = 1.1870201935945,
  delta = 2,
  ggamma = 2,
  bbeta = 3.39466184520673
\lambdaZOneDim <- sample(seq_len(m), n, replace = TRUE)
thetaYList <-
  new(
    "ThetaYList",
    tao = 0.366618687752634,
    psy = list(structure(
      c(
        4.18375613018654,
        0, 0, 5.46215996830771
      ),
      .Dim = c(2L, 2L)
    )),
    M = list(structure(
      c(
        3.27412045866392,
        -2.40544145363349
      ),
      .Dim = 1:2
    )),
    lambda = list(structure(
      c(
        2.51015961514781,
        -0.0741189919182549
```

```
),
      .Dim = 2:1
    )),
    Y = list(structure(
      c(
        -0.244239011725104,
        -0.26876172736886,
        0.193431511203083,
        0.41624466812811,
        -0.54581548068437,
        -0.0479517628308146,
        -0.633383997203325,
        0.856855296613208,
        0.792850576988512,
        0.268208848994559
      ),
      .Dim = c(1L, 10L)
    ))
  \mathcal{L}constraint <-c(0, 0, 0)#'
```
updatePostThetaY(m, n, p, hparam, thetaYList, ZOneDim, qVec, constraint, X, ggamma)

updatePostZ *updatePostZ*

### Description

updatePostZ

### Usage

updatePostZ(X, m, n, thetaYList)

### Arguments

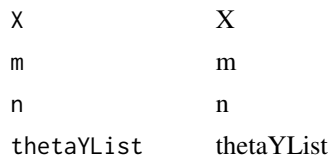

```
set.seed(100)
n < -10p \le -2q \le -1
```
<span id="page-51-0"></span>

### updatePostZ 53

```
K < - 2m < -1muBar <- c(0, 0)
qVec <-c(1, 1)constraint <-c(0, 0, 0)X \leftarrow t(
 fabMix::simData(
    sameLambda = TRUE,
    sameSigma = TRUE,
    K.true = K,
    n = n,
    q = q,
    p = p,
    sINV_values = 1 / ((1:p)))$data
)
hparam <- new(
  "Hparam",
  alpha1 = 0.567755037123148,alpha2 = 1.1870201935945,
  delta = 2,
  ggamma = 2,
  bbeta = 3.39466184520673
)
ZOneDim <- sample(seq_len(m), n, replace = TRUE)
thetaYList <-
  new(
    "ThetaYList",
    tao = 0.366618687752634,
    psy = list(structure(
     c(
       4.18375613018654,
       0, 0, 5.46215996830771
     ),
      Dim = c(2L, 2L))),
    M = list(structure(
      c(
       3.27412045866392,
       -2.40544145363349
     ),
      .Dim = 1:2
    )),
    lambda = list(structure(
      c(
        2.51015961514781,
        -0.0741189919182549
     ),
      .Dim = 2:1
    )),
    Y = list(structure(
      c(
        -0.244239011725104,
```

```
-0.26876172736886,
      0.193431511203083,
      0.41624466812811,
      -0.54581548068437,
      -0.0479517628308146,
      -0.633383997203325,
      0.856855296613208,
      0.792850576988512,
      0.268208848994559
    ),
    .Dim = c(1L, 10L)
  ))
\overline{\phantom{a}}
```

```
updatePostZ(X, m, n, thetaYList)
```
VstepRJMCMCupdate *VstepRJMCMCupdate*

### Description

VstepRJMCMCupdate

### Usage

```
VstepRJMCMCupdate(X, muBar, p, thetaYList, ZOneDim, hparam, hparamInit,
  qVec, qnew, ggamma, dVec, sVec, constraint, clusInd)
```
### Arguments

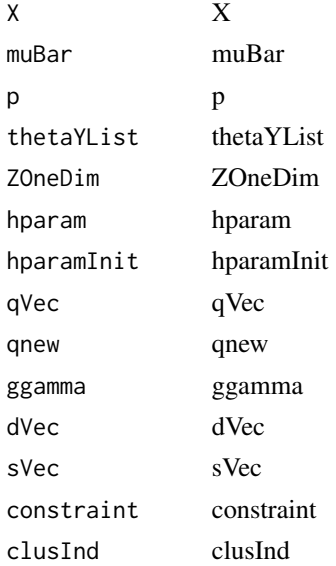

```
set.seed(100)
n < -10p \le -2q \leq -1K < -2m \leq -1mUBar < -c(0, 0)qVec \leftarrow c(1, 1)
constraint <-c(0, 0, 0)X \leftarrow t(
 fabMix::simData(
    sameLambda = TRUE,
    sameSigma = TRUE,
    K.true = K,
    n = n,
    q = q,
    p = p,
    sINV_values = 1 / ((1:p)))$data
\mathcal{L}hparam <- new(
  "Hparam",
  alpha1 = 0.567755037123148,alpha2 = 1.1870201935945,
  delta = 2,
  ggamma = 2,
  bbeta = 3.39466184520673
\lambdaZOneDim <- sample(seq_len(m), n, replace = TRUE)
thetaYList <-
  new(
    "ThetaYList",
    tao = 0.366618687752634,
    psy = list(structure(
      c(
        4.18375613018654,
        0, 0, 5.46215996830771
      ),
      .Dim = c(2L, 2L)
    )),
    M = list(structure(
      c(
        3.27412045866392,
        -2.40544145363349
      ),
      .Dim = 1:2
    )),
    lambda = list(structure(
      c(
        2.51015961514781,
        -0.0741189919182549
```

```
),
      .Dim = 2:1
    )),
    Y = list(structure(
      c(
        -0.244239011725104,
        -0.26876172736886,
        0.193431511203083,
        0.41624466812811,
        -0.54581548068437,
        -0.0479517628308146,
        -0.633383997203325,
        0.856855296613208,
        0.792850576988512,
        0.268208848994559
      ),
      .Dim = c(1L, 10L)
    ))
  \mathcal{L}qnew <-1dVec <-c(1, 1, 1)sVec \leq c(1, 1, 1)constraint \leq c(\emptyset, \emptyset, \emptyset)clusInd <- rep(1, m)
VstepRJMCMCupdate(
  X,
  muBar,
  p,
  thetaYList,
  ZOneDim,
  hparam,
  hparamInit,
  qVec,
  qnew,
  ggamma,
  dVec,
  sVec,
  constraint,
  clusInd
```
 $\overline{\phantom{a}}$ 

# <span id="page-56-0"></span>Index

CalculateProposalLambda, [2](#page-1-0) CalculateProposalPsy, [6](#page-5-0) calculateRatio, [9](#page-8-0) calculateVarList, [10](#page-9-0) changeConstraintFormat, [11](#page-10-0) clearCurrentThetaYlist, [12](#page-11-0) combineClusterPara, [14](#page-13-0)

evaluatePrior, [16](#page-15-0) evaluatePriorLambda, [17](#page-16-0) evaluatePriorPsi, [18](#page-17-0) EvaluateProposalLambda, [19](#page-18-0) EvaluateProposalPsy, [22](#page-21-0)

generatePriorLambda, [25](#page-24-0) generatePriorPsi, [27](#page-26-0) generatePriorThetaY, [27](#page-26-0) getIndThetaY, [28](#page-27-0) getmode, [30](#page-29-0) getRemovedIndThetaY, [31](#page-30-0) getThetaYWithEmpty, [32](#page-31-0) getZmat, [34](#page-33-0)

Hparam-class, [35](#page-34-0)

likelihood, [35](#page-34-0) listToStrVec, [37](#page-36-0)

MstepRJMCMCupdate, [38](#page-37-0)

pgmmRJMCMC, [40](#page-39-0)

stayMCMCupdate, [42](#page-41-0) sumerizeZ, [44](#page-43-0) summerizePgmmRJMCMC, [45](#page-44-0)

ThetaYList, [46](#page-45-0) toEthetaYlist, [46](#page-45-0) toNEthetaYlist, [48](#page-47-0)

updatePostThetaY, [50](#page-49-0) updatePostZ, [52](#page-51-0)

VstepRJMCMCupdate, [54](#page-53-0)